# **УДК 004.942 АВТОМАТИЗИРОВАННЫЙ РАСЧЕТ ТЕПЛОВЫХ РЕЖИМОВ РАДИОЭЛЕКТРОННЫХ КОНСТРУКТИВОВ ПРИЕМО-ИЗМЕРИТЕЛЬНЫХ МОДУЛЕЙ Д.А. Боголюбов, Н.С. Кармановский**

Рассматривается алгоритм реализации метода конечных разностей для автоматизированного расчета тепловых режимов печатных плат приемо-измерительных модулей, содержащих тепловыделяющие элементы термостабилизации. Рассмотрены сравнительные характеристики разработанного метода с известными типовыми программными продуктами.

**Ключевые слова:** приемо-измерительные модули, метод конечных разностей, РЭА, САПР.

### **Введение**

Особенностью работы печатных плат приемо-измерительных модулей системы ГЛОНАСС является наличие в них тепловыделяющих элементов (ТЭ), необходимых для стабилизации теплового режима. Поддержание температуры производится пятью нагревательными элементами мощностью по 0,75 Вт, равномерно распределенными по поверхности печатной платы [1]. Это, в свою очередь, требует проведения расчета тепловых режимов с учетом особенностей размещения ТЭ (нагревателей).

На сегодняшний день имеется большое количество программных продуктов, позволяющих произвести анализ тепловых режимов подобных модулей. Вместе с тем существующее программное обеспечение (ПО) не предоставляет требуемой точности расчета печатных плат с ТЭ, имеет значительные системные требования к аппаратным ресурсам САПР и высокую стоимость лицензий для конечных пользователей.

Предлагаемый в работе подход к автоматизации тепловых расчетов реализован в соответствии с классической схемой конечно-разностного анализа [2]. Явные методы решения дифференциальных уравнений при требуемой точности вычислений предполагают выполнение излишне большого числа итераций. Неявные методы позволяют увеличить временной шаг, но вынуждают производить громоздкие вычисления. В работе предложено использовать алгоритм автоматизации расчета тепловых режимов на основе полунеявных методов, за счет чего удается уменьшить объем вычислений и при этом существенно увеличить временной шаг без потери точности. Точность расчета с использованием данного алгоритма может устанавливаться пользователем [3].

# **Конечно-разностная модель**

Программная реализация предложенного метода сводится к автоматизации решения системы дифференциальных уравнений второго порядка. В настоящее время известно несколько способов решения. Для разрабатываемого программного обеспечения был выбран следующий способ.

На первом этапе производим дискретизацию объема печатной платы и ТЭ. Полученные структурные элементы делим на четыре типа:

- внутренние структурные элементы печатной платы;
- внутренние структурные элементы нагревателей;
- 
- структурные элементы на месте контакта нагревателей и платы.

Для расчета элементов первого типа используется решение уравнения вида [4]

- структурные элементы планы и нагревателей на границе с округающей средой;  
\n- структурные элементы на месте контакта нагревателей и планы.  
\nДля расчета элементов первого типа используется решение уравнения вида [4]  
\n
$$
\frac{U_{i,j,k,n+1} - U_{i,j,k,n}}{\Delta T} = a \frac{U_{i-1,j,k,n} + U_{i+1,j,k,n} + U_{i,j-1,k,n} + U_{i,j+1,k,n} + U_{i,j,k-1,n} + U_{i,j,k+1,n}}{\Delta x}.
$$
 (1)  
\nЗлесь *a* – темпеватуюопроволность матениапа

Здесь *а* – температуропроводность материала.

Для элементов второго типа используется дифференциальное уравнение по методу Гаусса-Зейделя.

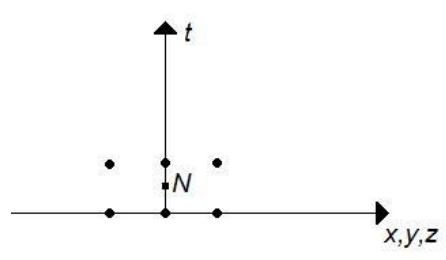

Рис. 1. Точки на плоскости, имеющиеся для решения уравнения данного элемента методом Гаусса-Зейделя

Строится аппроксимация в точке *N* (рис. 1). Тепловая мощность выделяется в

3Toй точке и обозначается 
$$
f_{i,j,k,n+\frac{1}{2}}
$$
 (*n* – шаг по времени):  
\n
$$
U_{i,j,k,n+1}^{(p+1)} = \frac{2}{1+3\alpha} (U_{i-1,j,k,n+1}^{(p+1)} + U_{i,j-1,k,n+1}^{(p+1)} + U_{i,j,k-1,n+1}^{(p+1)} + U_{i,j+1,k,n+1}^{(p+1)} + U_{i,j,k+1,n+1}^{(p+1)}) + \frac{1}{1+3\alpha} r_{i,j,k,n}
$$
\n(2)

где

$$
+U_{i,j,k+1,n+1}^{(p+1)}) + \frac{1}{1+3\alpha}r_{i,j,k,n}
$$
\n
$$
r_{i,j,k,n} = \frac{\alpha}{2}(U_{i-1,j,k,n} + U_{i+1,j,k,n} + U_{i,j-1,k,n} + U_{i,j+1,k,n} + U_{i,j,k-1,n} + U_{i,j,k+1,n}) + U_{i,j,k,n} + \Delta T \cdot f_{i,j,k,n+1/2},
$$
\n
$$
\alpha = \frac{a\Delta T}{\Delta x^2}.
$$
\n(2)

Свойства элементов третьего типа как граничных с окружающей средой определяются свойствами среды [4]. Это необходимое допущение было сделано для окончательной формулировки граничных условий к задаче.

Для элементов четвертого типа существуют два граничных условия:

$$
\begin{cases} U_- = U_+ \\ \lambda_1 \dfrac{\partial U_+}{\partial y} = \lambda_2 \dfrac{\partial U_-}{\partial y} \end{cases},
$$

где  $U$ ,  $U_+$  – тепловые мощности, заданные для контактирующих элементов,  $\lambda_1$  и  $\lambda_2$  – теплопроводности материалов контактирующих элементов.

Первое условие в этой системе означает, что *U* равны для обеих контактирующих поверхностей. Это обусловлено тем, что для решения контактной задачи задается единая сетка для обоих контактирующих слоев.

етка для обоих контактирующих слов.  
Производные заменяются на конечные разности. Приближение 1-го порядка:  
\n
$$
\lambda_{1} \frac{U_{i,j_{0}+1,k-1,n} - U_{i,j_{0},k-1,n}}{\Delta x} = \lambda_{2} \frac{U_{i,j_{0},k_{0},n} - U_{i,j_{0},k,n}}{\Delta x}, \forall i, k.
$$
\n(3)

Направление  $j$  перпендикулярно границе раздела сред. В данном случае  $j_0$  – индекс слоя элементов, где проходит граница раздела сред. Заметим, что равенство (3) не зависит от параметров конечно-разностной сетки и не вносит изменений в устойчивость системы.

мы.  
Затем производится решение по методу последовательной релаксации:  

$$
U_{i,j_0,k,n+1}^{(p+1)} = U_{i,j_0,k,n+1}^{(p)} + \omega \left( \frac{\lambda_1}{\lambda_1 + \lambda_2} U_{i,j_0,k,n+1}^{(p)} + \frac{\lambda_2}{\lambda_1 + \lambda_2} U_{i,j_0-1,k,n+1}^{(p+1)} - U_{i,j_0,k,n+1}^{(p)} \right),
$$
(4)

где  $\omega$  – коэффициент релаксации. Результатом расчета по указанной методике является получение тепловой мощности и значений перегрева для каждого структурного элемента печатной платы и ТЭ.

# **Алгоритм реализации метода**

Алгоритм разрабатываемого программного обеспечения представлен на рис. 2.

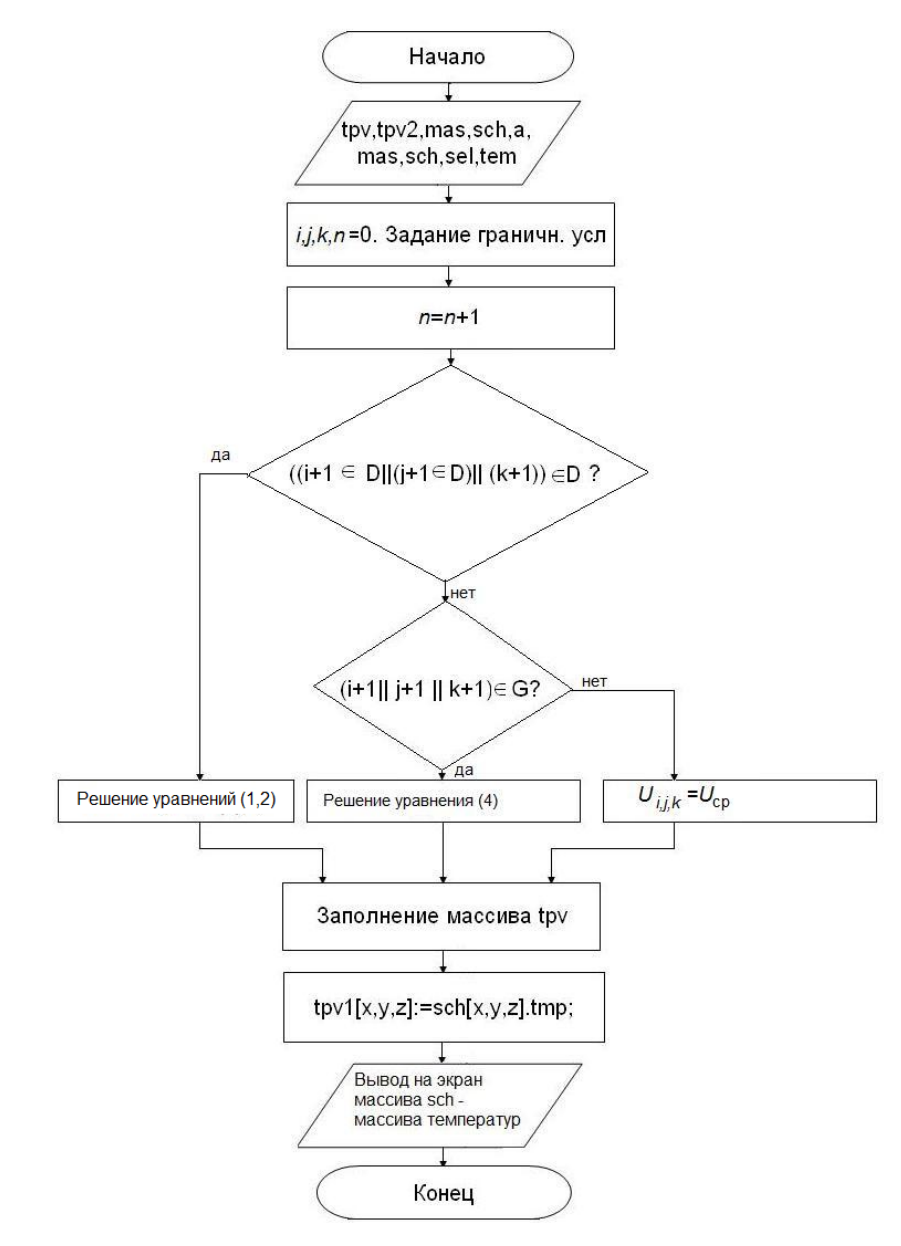

Рис. 2. Алгоритм разрабатываемого программного обеспечения

Отличительной особенностью разрабатываемого программного обеспечения является возможность отслеживания хода расчета, приближенного к режиму реального времени. Пользователь может получать графическое изображение результатов расчета с временным шагом в 1 с и останавливать (приостанавливать) расчет в любой момент времени. Такая возможность не реализуется в известных программных пакетах. Это обусловлено чрезмерными затратами аппаратных ресурсов САПР. Важно отметить, что примененные технологии визуализации реализованы на видеокартах GeForce 4 и аналогичных, что позволяет значительно сократить системные требования по сравнению с программами-аналогами.

В частности, глобальные массивы, куда записываются исходные данные, разделены по своим функциям. Один из них (tem) содержит данные исключительно для визуализации процесса расчета (цвета элементов, их координаты и параметр прозрачности), а второй (tpv) – данные теплофизической модели (свойства материала, тепловая мощность, температуропроводность). Первый массив рассчитывается с помощью графического сопроцессора, а второй массив – с помощью центрального процессора. Подобное разделение процессов ведет к существенной экономии аппаратных ресурсов и позволяет реализовать заявленную возможность визуализации результатов теплового расчета в режиме, близком к режиму реального времени: шаг, с которым выполняется расчет, может быть равен 10 мс. При расчете с шагом в 100 мс на компьютере на основе одноядерного процессора Celeron с оперативной памятью 512 Мб визуализация результатов реализуется полностью без каких-либо затруднений с возможностью запуска других приложений операционной системы.

# **Результаты расчетов**

При программной реализации данного алгоритма рационально используется объем оперативной памяти. Алгоритм позволяет сократить время расчета тепловых режимов на 10–15 % по сравнению с программами-аналогами.

Используемое в настоящее время ПО не предоставляет требуемую точность расчетов, имеет закрытые исходные коды и алгоритмы, требует значительных вычислительных мощностей. Основные программы-аналоги – SolidWorks/COSMOSWorks, ANSYS, ЛИРА – уступают предлагаемому программному обеспечению по ряду показателей, таких как требования к аппаратным средствам САПР, точность предоставляемых результатов, удобство пользовательского интерфейса. Сравнительный анализ современных программных пакетов был произведен в ходе расчетов тепловых режимов одних и тех же радиоэлектронных блоков. Результаты этого анализа приведены в табл. 1.

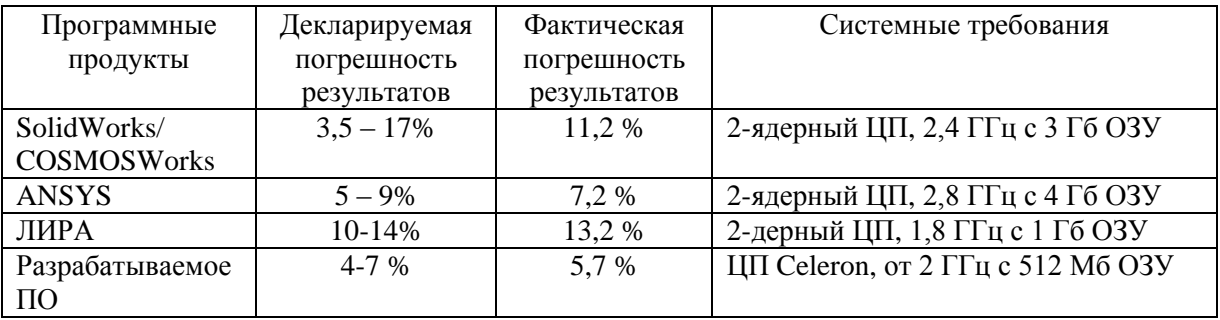

# Таблица 1. Сравнительный анализ программных продуктов автоматизации тепловых расчетов

Декларируемая погрешность рассматриваемых САПР соответствует значениям, приведенным в официальной документации к программным пакетам. Фактическая погрешность результатов расчетов приведена на примере расчетов шести модулей, а также климатических испытаний. Из табл. 1 видно, что погрешность расчетов в рассматриваемых программах сравнительно невелика. Программный пакет ANSYS соответствует требованиям по погрешности расчета тепловых режимов, предъявляемых ОСТ 4- Г0.012.221-78. Однако из-за перегруженности пользовательского интерфейса и несовершенства применяемых алгоритмов ANSYS имеет несоизмеримо бóльшие системные требования к аппаратным средствам САПР по сравнению с разрабатываемым ПО. Стоимость лицензии для юридических лиц продукта ANSYS Mechanical, предоставляющего неполную функциональность CAD/CAE систем, составляет от 50 000 руб. за установку на одно рабочее место.

Ввиду необходимости установки САПР тепловых расчетов не менее чем на 5 рабочих мест представляется очевидной экономическая выгода от предлагаемого ПО. Оно свободно от излишней функциональности и обладает большей гибкостью вследствие открытых алгоритмов и программного кода, которые могут быть скорректированы в зависимости от конкретной поставленной задачи. Основные требования к функциональности разрабатываемого программного обеспечения заключаются в следующем:

- 1. возможность выполнения расчетов как стационарного состояния, так и переходного процесса;
- 2. обеспечение общей погрешности расчета в пределах 10%;
- 3. возможность контроля за ходом расчета в режиме реального времени или приближенном к реальному времени с шагом не более 5 с.

Апробация программы произведена на примере расчета приемо-измерительного модуля (рис. 3), содержащего 5 ТЭ мощностью 0,75 Вт. Размер модуля  $155 \times 210 \times 12$  мм. Рабочая температура составила минус  $10^{\circ}$ С, начальная температура – минус  $40^{\circ}$ С.

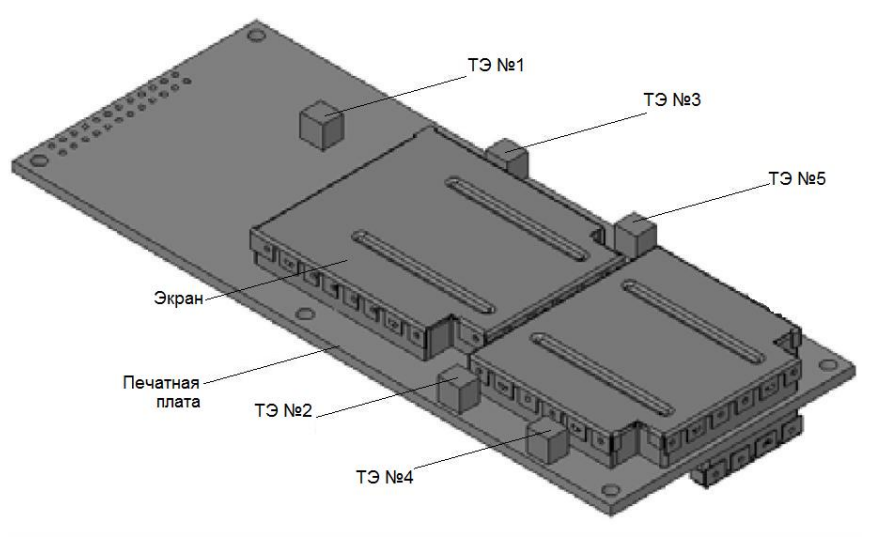

Рис. 3. Плата приемо-измерительного модуля

Результаты теплового расчета приемо-измерительного модуля через 8 минут после включения обогрева приведены в табл. 2.

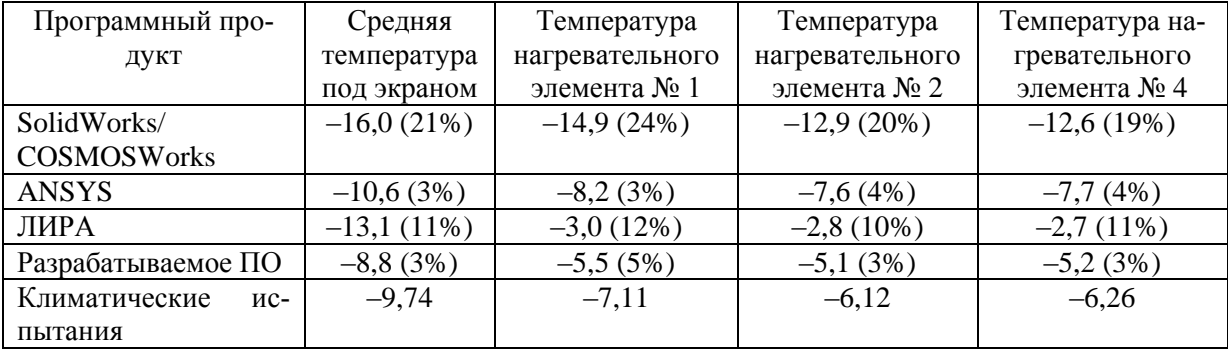

Табл. 2. Результаты расчета тепловых режимов приемо-измерительного модуля, <sup>0</sup>С

В табл. 2 в скобках приведено отклонение расчетных значений от результатов климатических испытаний приемо-измерительного модуля. Из этих данных следует, что в ходе выполнения расчетов разрабатываемое программное обеспечение показало уровень программной погрешности, сопоставимый с ПО ANSYS. Итоговый уровень программной погрешности составил 3–5 %, что укладывается в интервал погрешности расчета, приведенный в табл. 1.

#### **Заключение**

За счет оптимизации взаимодействия программы с оперативной памятью (табл. 1) достигается значительная экономия аппаратных ресурсов по сравнению с аналогичными программными комплексами. В частности, SolidWorks 2010 потребовало для осуществления подобных циклов расчетов 3 Гб оперативной памяти на модели приемоизмерительного модуля, тогда как разрабатываемое программное обеспечение функционирует при наличии в компьютере модуля оперативной памяти объемом 512 Мб. Время проведения расчетов при этом сопоставимо у обеих программ. Было установлено, что при использовании оперативной памяти большего объема (1 Гб) экономия времени составила 12%.

В настоящее время данная программная разработка представляется актуальной и перспективной, и в ближайшее время планируется провести дополнительную корректировку алгоритма для дальнейшего уменьшения требований к аппаратным средствам САПР и расширения функциональности программы. Разрабатываемое ПО может стать системой поддержки принятия решений на всех этапах проектирования подобных модулей.

### **Литература**

- 1. Боголюбов Д.А., Кармановский Н.С. Исследование тепловых режимов различных радиоэлектронных конструктивов с помощью системы COSMOSWorks // Научнотехнический вестник СПбГУ ИТМО. – 2007. – № 44. – С. 234–238.
- 2. Копысов С.П., Пономарев А.Б., Рынков В.Н. Открытое визуальное окружение для взаимодействия с геометрическими ядрами, генерации / перестроения / разделения сеток и построения расчетных моделей // Труды Всероссийской конференции «Прикладная геометрия, построение расчетных сеток и высокопроизводительные вычисления». – М.: ВЦ РАН, 2004. – Т. 2. – С. 154–164.
- 3. Баранов Л.Б. Актуальные вопросы технологии современных САПР // Труды Всероссийской конференции «Прикладная геометрия, построение расчетных сеток и высокопроизводительные вычисления». – М.: ВЦ РАН, 2004. – Т. 2. – С. 131–142.
- 4. Самарский А.А. Введение в теорию разностных схем. М.: Наука, 1971. 552 с.

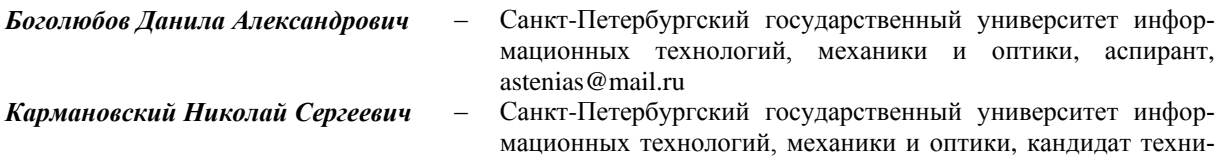

ческих наук, доцент, karmanov50@mail.ru